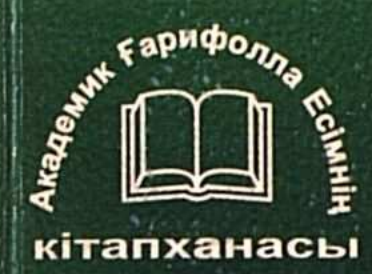

## **ГАРИФОЛЛА ЕСІМ**

**RALL OF PARTIES** 

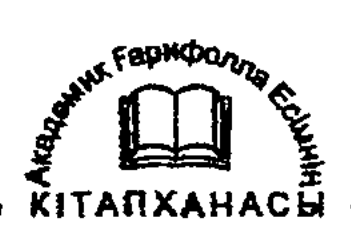

Ғарифолла Есім

# АБАЙ туралы философиялық

### трактат

Алматы «Казак университеті» 2004

ББК 87.3я7 E 78

#### Есім Ғарифолла

АБАЙ туралы философиялық трактат. E 78 Алматы: Қазақ университеті, 2004. - 83 б.

ISBN 9965-12-688-7

Кітап жоғарғы сынып мектеп оқушыларына, әдебиет, тарих, адам және қоғам пәнінің мұғалімдеріне, студенттерге, аспиранттарға, философия, мәдениеттану, дінтану мамандарына, жалпы халқымыздың дүнистанымын таңып-білгісі келген ниеттегі окырман қауымға арналған.

 $E \frac{0301020000 - 031}{460(05) - 04}$ 

ББК 87.3я7

ISBN 9965-12-688-7

© Есім Ғарифолла, 2004.

#### ANFUL CO3

Қазақ халқының мәдениеті тарихында ақын, хакім Абайдың орны ерекше. Ол өзіне дейінгі мәдени мұраны бойына сіңдіре отырып, мәдениетке тың арна салды. Абайдың осындай реформаторлық табиғатын ерте таныған адам жазушы, профессор, Мүхтар Омарханулы Әуезов.

Мухтар Әуезов үлт мәдениетін өркениеттік жолға бастаған түлға болатын. Ол қазақ халқы өркениетке бағыт алғанда түсетін жолы - Абай жолы деген қорытындыға келген. Мұхтар Әуезов осы идеяны іске асыру мақсатына өзінің бар ғұмырын арнады. Бұл істі орындап шығу оңай болмады, бұл жолда ол азап шекті, бірақ алған бағытынан қайтпады, сөйтіп Абай жолы үлтты өркениетке бастайтын жол екенін дәлелдеп шықты. Ол реформатор ақынның көркем бейнесін "Абай жолы" деп аталатын төрт кітаптан тұратын романда бейнелеп берді. Мұхтар Әуезов тек жазушы ғана емес, ғалым, үстаз (профессор) болатын. Ол Абай Құнанбаев туралы ғылыми монография жазды, абайтанудан әл-Фараби атындағы Қазақ ұлттық университетінде студенттерге дәріс оқыды. Мұхтар Әуезов Абайдың өмірбаянын толық өз қолымен жазып қалдырды, бұл біздер үшін баға жетпес мәдени мура. Алайда осындай жүмыстардың бәрі Кеңестік тоталитарлық қоғам кезінде жүргізілді, сондықтан

Абайдың ойшылдық табиғаты өз мәнінде ашылмады, зерттелмеді. Ол замандағы Абай туралы еңбектерде, Абай Құнанбаев - ағартушы деген мәдени-идеологиялық түсінік қалыптасты, оның философиялық ой-толғамдарға құрылған қара сөздерін "нақыл сөздер" деп түсіндірілді. Бұл заманның сол кездегі ойлау деңгейінің көрсеткіші болатын. Абайдың хакім екендігін айту, еркін ойлау дәуірінен, еліміздің егемендік алған 1991 жылынан бастау алды. Халық өз мұрасын, оның құндылықтарын өзі анықтай алатын деңгейге жетті. Ұлттық мүддені мұрат еткен ғалымдар өсін шықты, қоғамдық санада еркін ойлау дәстүрі қалыптаса бастады. Бұл дөстүр XX ғасыр басында басталған болатын, бірақ оны большевиктер үзген, енді сол дәстүрдің егемендік жағдайда қайта жаңғыруына мүмкіндік туды. Айталық, Ахмет Байтурсынов Абайды "Қазақтың бас ақыны"- деп бағаласа, Мағжан Жұмабаев "Алтын хакім Абайға" - деп өлең жазған. Осы дәстүр өз жалғасын, қолдаушыларын таба бастағанда, коммунистік режим оған тоқтау салып, Абайға ағартушы деген ғана "дәреже" қалдырды, оның өзі Мухтар Әуезовтың қайтпас, қажырлы еңбегінің нәтижесінде болған.

Абай Құнанбаевтың өмірбаяны туралы. Абай (Ибраһим) Құнанбаев қазіргі Шығыс Қазақстан облысы Абай ауданында Құнанбай Өскенбаевтың отбасында 10 тамызда 1845 жылы дүниеге келген.

 $-\frac{2}{3}$ 4  $+\frac{6}{10}$ 

Әкесі Құнанбай дәулетті бай, аға сұлтан болып, өмірінің соңында Меккеге барып қажы атанған. Шешесі Ұлжан сабырлы, парасатты адам болған. Абай білімді 10 жасқа дейін ауыл молласынан, одан әрі Семей қаласындағы Ахмет Риза медресесінде оқып, оның үшінші жылында осы каладағы "Приходская школаға" қосымша түсіп, орысша сауатын ашады. Он үш жасқа келгенде Абайды әкесі Құнанбай оқудан шығарып алып, оны ел билігіне баули бастайды. Табиғатынан зерек Абай білімін өз бетінше жалғастыруын тоқтатпай, сол кездегі Семей қаласындағы кітапханаға түсетін әдеби басылымдармен тұрақты түрде танысып отырды.

Абай 1876-1878 жылдары Қоңыр - Көкше еліне болыс болып сайланады. Семей қаласы ол заманда саяси куғынға түскендердің мекеніне айналған еді, 1870 жылдары мүнда жер айдалып келген, патша укіметіне саяси кудіктілер -Е. Михаэлис, И. Долгополов, А. Леонтьев т.б акындармен танысып, араласып кетеді. Абай үшін олар Европа елдері мен Россиядан ақпараттар алудың көзі болды. Абайдың орыс таныстары, достары халықшылдар болғанымен, ақын халықшылдық идеясын қабыл алмаған, ол білім мен дүниетаным мәселелерін бір-бірінен ажыратып отырған.

Абай өлең жазуды он жасынан бастаған, бірақ аға сүлтан баласына өлең жазу, ақын болу деген коғамдық пікірде дүрыс қабылданбағандықтан, ол

 $-3 + 5 + 6 -$ 

өз өлеңдерін біреулердің атынан шығарып жүрген. Абай 1886 жылы қырық бір жасында "Жаз" деген өлеңін тұңғыш рет өз атымен жария еткен, содан беріде ол ақындық, ойшылдық жолға біржола түсті. Абай Шығыс поэзиясын әрі хакімдігін жетік білген, әсіресе Фирдоуси, Низами, Сағди, Хафиз, Науаи, Физули, т.б. шығармаларын араб, парсы, шағатай тілдерінде оқыған, сонымен бірге орыс тілін де жетік білген, ол Александр Пушкин мен Михаил Лермонтовтың көптеген шығармаларың қазақ тіліне аударған.

Абайдың үш әйелі (Ділдә, Әйгерім, Еркежан) болған, олардан (Еркежаннан бала болмаған) жеті үл, үш қыз өсіп-өнген. Абай өзі ерекше үміт еткен үш баласынан ерте айрылды. Петербургте оқып өкпе дертіне шалдыққан Әбіш жүргенде (Әбдірахман) 1895 жылы, өзіне тартып ақын болған балалары Мағауия мен Ақылбай 1904 жылы бірінен кейін бірі қайтыс болады. Балаларының қайғысы, қалың ел қазақтың ауыр халы ойшыл Абайды меңдетіп, ол 1904 жылы дүниеден озды. Ақынның өмірбаянын орыс тілінде жазып, жүртқа Абай қазасын естірту мақсатында, "Семипалатинский листок" атты газетке 1905 жылы Әлихан Бөкейханов некролог жариялады. Абайдың тұңғыш өлеңдер жинағын Петербургте Броганский баспасынан жарык көруге қолқабыс жасаған да Әлихан Бөкейханов.

 $-\frac{2}{3}$  6  $+\frac{6}{5}$ 

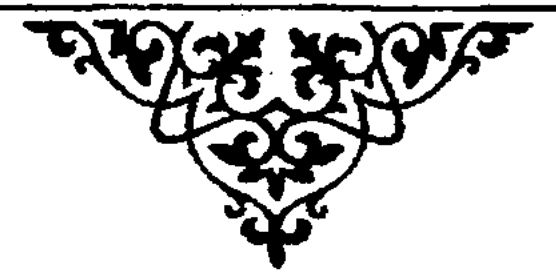

АБАЙ философия<sup>\*</sup> деген терминді қолданбаған, себебі оны христиандық дүниетаным деп түсінген. Ол "философиялық бұлақтың" бастауынан нәр алған. Абай мойындаған философтар - Сократ, Платон, Аристотель - бұлардың заманында христиандық та, ислам да діни жүйе ретінде анықталмаған. Дін туралы түсінік басқаша болатын, дін ағартушылық және идеологиялық кызметтеріне әлі енбеген. Дін ол кездерде білімнің тек синонимі емес, оның өзі болатын. Дін танымның әмбебап формасы болып тұрған заманда өмір сүрген грек ойшылдары Абайды қызықтырған. Батыс философиясының, мәдениетінің христиандық іргетасы, әрине мусылмандық көзқарастармен үйлесе бермейді. Бүгінде басы ашық мәселені кеңестік идеология әрі маркстік-лениндік бағытқа лайықталған философия, Батыс мәдениетін діни дәстүрден ада

<sup>\*</sup> Абай туралы осы макалада, мен негізінен, оның хакімдігіне токталып отырмын, жоғарыда айттық, өмірбаяны мен көркем бейнесі туралы Мүхтар Әуезов арнайы шығармалар жазған.

деп түсіндірді. Шындық өзгеше болатын. Осы мәселеге қатысты М.К.Мамардашвилидің мына пікірлерін келтірейін: "На русской истории, повторяю, лежит печать невероятной инертности, и эта инертность была отмечена в начале XIX века единственным обладателем автономного философского мышления в России-Чаадаевым. Он констатировал, что Просвещение в России потерпело поражение, и из этой констанции родилась его философская мысль, мысль автономная и метафизическая,"- дейді де әрі карай: "Потому что в европейской культуре это вещь фундаментальная. Классическую европейскую культуру, т.е. ту, что складывается к началу XVII века на гребне возрожденческого подъема, можно определить как культуру христианскую". ("Вопросы философии". № 5, 1992. С.111).

Батыс Европа мәдениеті XVII ғасырда басталған христиандық дәстүрінен XIX ғасырға дейін негізінен арылған жоқ, керісінше діни жаңа арналар тауып жатты. Сондықтан Абай европалық алып, оның дүниетанымын білімді **ғана** кабылдамады. Ол өзінің мәдени-дүниетанымдық дәстүрлі кеңістігінен шықпады, сөйтіп ұлттық ойлаудың өз арнасын тапты. Абай өз заманындағы жаңашылдық болып саналатын ағартушылыққа да ден қоймады. Қазақ даласында ағартушылық дінмен бірге жүріп жатты. Абай ол жағында болған жок, ол улттың ойшылдық дәстүрін жаңа сапаға

 $-3$  8  $-$ 

шығарды. Абай да Чаадаев сияқты жеке дара ойшыл болды. Ол да философияны метафизика мәнінде қабылдады. Оның дәлелі Абайдың хакімдікке берген мазмүндамасынан айқын көрінеді. Ол хакімдікті әр істің себебін анықтаумен, ашумен түсіндіреді. Абай дүниетанымында себептілік басты уғым. Ол әр істің себебі бар дейді, сол себептілікті ашушы - хакім. Әрине, себептілікті ашу ғылымның да ісі. Соңдықтан Абай ғалым мен хакімнің бір-бірімен бірлігі мен өздеріне ғана тән мазмундарын таратып берген. Отыз сегізінші қарасөзінде әрбір хакім ғалым, әрбір ғалым хакім емес деп нақтылы айтқан. Сонда хакім бір жағынан ғалым, екінші жағынан ғалымнан жоғары. Олай болса хакім деген кім? Абайда бұл сұраққа жауан жок. Ол тек әр істің себебін іздеушіні хакім де дейді. Бұл толық жауап емес, ғалымдар да әр істің себебін іздеп қана қоймай, оның детерминанттық табиғатына үңіліп, заңдылықтар ашады. Абай

хакімдіктің бағыттық жағын ғана айтқан, ал, әрбір хакімнің ғалымнан биік болуының мөнісі неде деген сұрақ ашық, бірақ ол кімдердің хакім екенін атап өткен, олар: Сократ, Платон, Аристотель. Бұлардың хакімдігіне Абайдың еш таласы жоқ. Осы туста ойға ой қосылады. Аристотельдің "метафизика" деген еңбегі көпшілікке белгілі. Онда "Метафизика" туралы мынандай түсініктеме бар. "Составитель корпуса аристотелевских сочинений (Андроник Родосский или, возможно,

более ранний перипатетик) поместил данный труд после произведений, посвященных исследованию природы, что и определило его название - ta meta ta physica (то, что после "Физики)". (Аристотель. Т. 1. M., 1976. C. 451-452).

Бұл жерде бізге қажетті мәселе, метафизиканың физикадан кейінгі білім саласы екенін анықтап алу. Метафизиканы физикадан кейін зерттеу ісі перипатетиктер дәстүрі болған деген де мағлүмат бар (қараңыз, ол да сонда, 451-б.). Физикасыз бірде-бір жаратылыстану білім саласы өзімен-өзі бола алмақ емес. Өзге ғылымдарды былай койғанда, маған биологияның өзі физиканың бір арнасы сияқты көрінеді. Соңдықтан Аристотель физика туралы айта келе, енді одан кейін келетін білім саласы бар, ол метафизика (қазіргі тілге салсақ философия) деген. Шындық. Физиканың шеңберінен тыс жатқан білім - ол философия, бірақ ол міндетті түрде физикадан (ғылымнан деп түсініңіз, F.E) кейін болмақ. Демек, физиктердің бәрі хакім емес, бірақ хакімдікке жеткен физиктер болады, мен сонын ең көрнектілеріне Исаак Ньютон мен Альберт Эйнштейн сияқтыларын жатқызар едім. Абайдың әрбір хакім ғалым, әрбір ғалым хакім емес деген сөзінің мәнісі осында. Әрине, қазіргі заманда әрбір ғылымның ішінде диференциация қауырт жүріп жатқанына қарамастан, ғылымның философиямен (хакімдікпен) интеграциясы ешқашан тоқталмақ емес, ойлаймын бүл процесс болашақта мықтап күшіне енуі

 $-3 + 10$ 

иктимал. Кеңес заманында осы заңдылықты біз өсіресе маркстік бағыттағы философтар) деологияландырып алып, қателестік. Біз каратылыстану өкілдеріне ақыл айтып, оларға жөн ерсете бастадық, онымыз теріс методология олатын. Бүл дәстүр Лениннің "Материализм және мпириокритцизм" еңбегін талқылап, түсіндіруден ең өріс алды. Философтар физиктерге "ақыл" айта астады, бүл теріс бағыт болатын. Ғылымнан гчімдікке (яғни философияға) өтуі табиғи және олнай қоймайтын іс. Философияға ғылымның өзі астап әкеледі, бірақ бұл жерде ертеректе скерілмеген бір айтулы мәселе бар, ол - дін. рилософияны таза дінсіз қалпында түсіну әрі үсіндіруда соншама мәнді нәтиже шықпады. [інсіз философия - ол материализм. Ғылым сөзсіз катериализмге арқа сүйейді, онсыз болмақ емес, үл заңдылық. Алайда бүл ғылымның өз теңберінен шықпай тұрған кезіндегі халы. Ғылым акімдікті іздей немесе аңсай бастағанда, ол атериализм шеңберінен шықпасына амал алмайды. Сол кезде философия (хакімдік) дінмен оғыса бастайды, себебі, дүниенің басталуы, лғашқы себеп, уақыт мәселелері философияның а діннің де объектілері. Реті келген соң, осы тұста йта кететін, философияның өзі де ғылым ретінде, ол шеңбер кеңістігінде болады. Философия ылым, бұл оның қажетті сатысы. Одан әріде ол а ғылымнан өзінің табиғи болмысы хакімдікке ласады. Абай хакімдікті осылай түсінген.

 $-3 + 11 + 6 -$ 

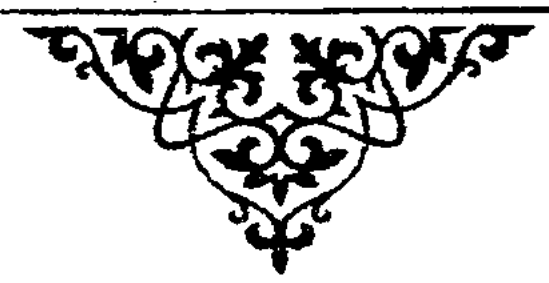

Орыс мәдениеті тарихындағы Чаадаев сияқты Абай қазақ рухани әлеміндегі ағартушы емес, метафизик мәніндегі ойшыл болған. Абай ағартушылық бағытында болған емес. Оны ағартушы деп жүргеніміз бір жағынан ойшылдың табиғи болмысын білместіктен болса, екінші жағынан ол Абай мүрасын зерттеудегі кеңестік замандағы идеологиялық қажеттіліктен туған саяси тәсіп.

Абай өз заманындағы Аристотель сияқты дуниенің басталуының бас себебін зерттеуші ойшыл. Дүниенің мүмкіндіктен шындыққа айналуының бас себебін Абай "махаббат" ұғымы арқылы түсіндірген. Махаббат жаратушының құдыреті, нұры, дүниені мүмкіндіктен шындыққа айналдыруының басты себебі. Қазіргі ғылымның кисынды тіліне салсақ, махаббат бар болмыстың зандылығы және де ол адамзатқа тәуелсіз онтология заңдылығы немесе дүниенің бар болуының мүмкіндігі. Осы мәнде махаббат адамзат тарихының басталуы. Махаббаттың дейін бар мүмкіндік-шындық адамзатка

 $-3 + 12 + 5 -$ 

болғанымен, ол ерекшеленіп айқындалмаған. Адамзат та мүмкіндік ретінде аңғарылған, себебі адам деген адамзатқа дейінгі идея. Адам идея шындығы, ал адамзат идеяның расқа, шындыққа айналған ақиқаты. Адамзат ақиқат, себебі ол идея мен шындықтың синтезі, сондықтан да, оның періштеден де, шайтаннан да биік болуы. Періште мен шайтанның шындық ретінде көмескі болатыны, олар толық ақиқат емес, олар идея шындығы ретінде ғана аңғарылады, себебі оларға махаббаттың қатысы жоқ. Махаббат адамды тек идея шындығы ретінде қалдырмай, оған заттық негіз берген, бұл адамның ақиқат екендігінің басты дәлелі. Дүние бітімі жаратушы адамзатты махаббатпен жаратқан соң айқындала бастады. Әлемге айқындық енді. Бүл "айна" деген ұғым екелді. Адам - заттың айнасы, оның адамдық қиялының шындығы болатын. Айна деген идея шындығы арқылы түсіндірілетін феномен. Адамзат махаббатпен жаратылған соң, оның айнага қарау дәуірі басталды. Айна деген бүкіл әлем, жаратушы құдыреті, сол әлемнен адам өзінөзі көретін, танитын болды, тіптен келе-келе өз бейне, тулғасын, өз кемістігін емес, соларды айқындап көрсетіп тұратын айнаны өзгертуді максат етіп әлектенді, бұл жаратушы құдыретіне кудік келтіруші - шайтандық еді.

Күдік - таным басы, күдік ойшылдықтың басты принципі. Сөйтіп махаббатпен жаратылған

 $-\frac{2}{3}$  13  $+\frac{2}{3}$ 

адамзаттың табиғатына күдік енді. Адамзат өз кемістігін жаратушының құдыретінен көре бастады. Алайда мәселе өзгеше еді. Жаратушы адамзатқа өз құдыретін құпия етіп берген болатын, бірақ ол айнадан көріне бермейтін адамның өзінің болмысына үңілуді қажет ететін. Жаратқанның құдыретінің көріну формасы адамның еркінде. Ерікті адам жаратушының керемет шеберлігі, бірақ Иассауи айтқандай Алланың пендесіне өзі берген еркі адамға қауіп болатын. Адам өз Еркін меңгере алмаса, ол бүкіл адамзатты жойып жіберетін жойқын күшке айналуы ықтимал, сол себепті Абай өзін махаббатпен жаратқан жаратушысын (Алласын) сүю, оны мойындау, соның құдыретіне сай қызмет етуді әрбір адамның парызы деп санаған.

Парыз философиясын қазақтың рухани әлемінде осылайша қойған Абай, оны әрі қарай былайша толықтыра түседі. Адамзаттың махаббатпен жаратылғанын анықтап алған соң, хакім Абай "адамзаттың бәрін сүй бауырым деп, "(1 т. 112-б.) – дейді. Адамзатқа күн ортақ, ай ортақ, жер ортак, оның үстіне оны жаратушы махаббатпен жаратқан, демек махаббат та ортақ. Адамзатты бөліп-бөлшектеп географиялық түратын мекендері, соған сай қалыптасқан өмір сүру, өндіру тәсілдері, дағды-дәстүрлері, тілдері, діндері, қысқаша айтқанда, тарихи-табиғи қалыптасқан дүниетанымдары. Осы өзгешелік-

 $-\frac{2}{33}$  14 $-\frac{6}{12}$ 

терге қарамай Абай адамзатты түр-түсіне, дініне, саясатына бөлмей, тегіс бауырым деп сүй дейді. Бұл Абайдың Ренессанстық түлғасын анықтаушы тезис. Осы биік ойды, яғни адамзатқа ортақ муддені насихат ететін идеяны, ғұлама, даналардың бәрі айтқан. Сондықтан бұл Абайдың жаңашылдығы немесе ойға, идеяға оның авторлығы емес, ол оның Ренессанстық (Жаңғыру) ойлау кеңістігіне көтерілуі. Сондықтанда Абай сияқты тұлғалар тек ұлттың ойлау кеңістігінде ғана қалып қоятын ойшыл емес, ол Ренессанстық түлга. Ренессанстық дегенде мен адамзатқа тән биік ой, идеяларды тот бастырмай әр заманда жаңартып, жаңғыртып отыратын әлемдік кеңістікке шыға алатын даналардың данышпандығын айтып отырмын. Ренессанстық деген биік ой, идеяларға тыныс, тіршілік беріп тұратын, заман немесе сол заманның даналарына қатысты айтылатын түсінік. Абайды біз осы мәнде Ренессанстық тұлға дейміз. Ренессанс деген әлемдік ойдың жаңғыру өрісі.

Абай адамзаттың бәрін сүю бауырым деп деген идеяны, одан әрі нақтылай түседі. Былайша айтқанда адамзаттың бәрін сүй деу абстракция. Бәрін қалай сүймексің, олардың қылық-пиғылдары әр түрлі. Әр елдің саясаты, идеологиясы бөлекбөлек. Адамзат адам қауымы атанғаннан бері адамдар нендей істерге бармады, қырқысты, жұлысты, жауықты, қырылды, бір-біріне деген

 $-\frac{2}{3}$ - 15 $+\frac{6}{9}$ -

дүшпандық сезімдерін қоздырып, бірін-бірі көрсе қару ала жүгіретін болды. Адамдар тағы жыртқыш андардан емес, адамдардан қорқатын болды. Осындай халде қайдағы бауырмаластық. Абай мүндай тығырықтан шығудың жолын көрсеткен, ол хақ жолы – әділеттілік (1 т., 112-б.). Әділеттілікті хақ жолы деп сүйсең, онда сенің бауырмалдық философиясын түсінгендігің, әділеттілік жолға түскендігің. Демек, мәселе әділеттілік философиясында, бірақ біз мына мәселені естен шығармауымыз керек, ол әділеттілік хақ жолы деп түр. Хақ дегеніміз Жаратушы, Алла. Әділетті болу үшін Алла жолында болуымыз керек. Міне проблема осы жерде басталмақ. Абай әділеттілікті исламдық негізде қарастырып отыр, өзге діндегілер өз тұрғысынан түсіндірулері түсінікті. Алайда, бір мәселенің басы ашық, ол әділеттіліктің Жаратушының жолы екендігі, бұл жолға да бастайтын жолдардың (діндердің) көп екендігі. Жалпы алғанда жаратушы идеясынсыз, әділеттілік жолына түсу мүмкін бе? Абай осы проблеманы көтерген, оған өзінің концепциясын ұсынған. Мұны әділеттілік туралы айтылған Абай ұсынысы делік.

Мен ойлаймын, Абай әділеттілік дегенде нені түсінді екен деп, біздің мысалға келтіріп отырғанымыз, оның "Алланың өзі де рас, сөзі де рас" деген өлені. Абай әділеттілік туралы поэзия тілімен айтып стыр. Поэзия тілі дәлелді тіл емес,

 $-3 + 16 + 3 -$ 

ол идея білдіруші тіл. Дәлелдер ғылыми тәсілдермен жасалады. Әділеттілік туралы сөз де, теория да, утопия да көп. Адамзат баласы әділеттілік туралы айта-айта жалыққан да сияқты. Қандай қоғамдық, әлеуметтік қозғалыс болмасын айтатындары әділеттілік туралы үран. Кешегі күні өткен социализмді жер бетіндегі ең әділетті қоғам деп даурықтық. Онымызбен не іс бітті, қарапайым тілге салсақ, босқа арам тер болдық, алдандық, алдадық, адам айтқысыз жапа шектік. Неге және неліктен? Мұның да дәлелдері және қисындары көп, ол жөнінде бүгінде алуан түрлі көзқарастар да бар. Социализм жағдайында әділеттілік неге мумкін болмады дегенге келсек, менің айтарым, біз әділеттілікті Абай дәстүрінде түсінген жоқпыз. Коммунистер әділеттілікті діннен тыс қарастырды. Дін әділетсіздікке бастайды деп түсіндірілді. Дінсіз әділеттілік бола ма? Абай ұғымында дінсіз әділеттілік жоқ, ол әділеттілікті Хақ жолы деп нақты айтып отыр. Біз осы идеяны қабыл аламыз ба, жоқ па? Жалпы әділеттілік дегеннің өзі не? Біздің, яғни әрқайсымыздың бұл дүниеге келуіміз әділеттілік нышаны ма? Бұл дүниеге біз зорлықпен немесе әлде кімнің қалауымен ғана ендік пе? Біздің еркімізге салсақ не болмақ? Шәкәрімнің "мақсатсыз біткен жан бар ма?" деген сауалына ден қойсақ, жан біткеннің мақсаты болғаны ма, қалай? Әрқайсымыздың дүниеге келу еркіндігіміз өзімізге қатысты болды ма? Бұл

 $-3 + 17 + 6 -$ 

сұрақтарға жауаптар көп, бірақ нақтылы, тиянақты тоқтамды дәлел жоқ. Бұл сауалдарға жауапты дін мен философия ерте заманнан іздеп келеді, кейбіреулер жауап тапқансып оны догма, қағидаға, сенімге айналдырып тастаған. Мен ондай қисындармен қосыла алмаймын. Бұл сұрақтар қай заманның болмасын, қандай ұрпақтың болмасын алдарынан сансыз рет қайталанып шыға бермек, оларға әр заман, әр ұрпақ өзі дәлел, жауаптарын усынбак, өзге амал жок. Әділеттілік нақтылы жағдайда көрініс табады, ол туралы жалпы айтқаннан іс шықпайды. Абай болса әділеттілікті субстанция ретінде қарастырған, оны қазіргі ғылыми тілге салсақ - принцип деуге болады. Әділетті хақ жолы деу - принцип, ал, ол нақтылы түрмыста қалайша шешімін таппақ, ол - проблема.

Абай сонымен уш сую туралы айтып отыр. Бірінші, адамзаттың өзін махаббатпен жаратқан Алласын сүюі, оны біз парыз философиясы деп атадық. Екінші, адамзаттың бәрін бауырым деп сүю, оны біз бауырмалдық философиясы дедік. Үшінші, хак жолы деп әділеттікті сүю, оны әділеттілік философиясы дейміз.

Осы үш сүю махаббаттан шығып отыр. Абай түсінігінде махаббат пен сүю бір емес. Сүю адамға катысты іс, махаббат адамзатқа дейін бар болған мүмкіндік - шыңдық. Махаббат адам болмысында, оның жан азығына айналған Жаратушысы мен пендесі арасындағы тіршілікте таусылмайтын қуат көзі. Махаббатсыз әділеттілік жоқ.

 $-3 + 18 + 3 -$ 

Әділеттілік хақ жолы, оған бастайтын адамзатқа ортақ ниет, ол жәуанмәрттілік (жомарттық). Жомарттық адамзаттың ерекше қасиеті. Ол әрбір адамның жаратылысында бар, бірақ әр түрлі себептермен бұлақтың көзінің бітеліп қалғаны сияқты ашылмай қалуы ықтимал. Дуниеге адам болып келген соң, оның жомарт атанбауы мүмкін емес, алайда адам табиғатындағы өзге жат пиғылдар жабылып жүріп, оның жомарттылығының үнін шығармай тастайтын жағдайлар болады. Осындай істің нәтижесінде емірге зұлымдар, зорлықшылар, адам кейпіндегі "хайуандар" келеді. Бұл мәселе жөнінде ғылым да, білім жүйелерінде талас та, теория да көп. Біздің айтпағымыз нақтылы мәселе, ол әділеттілік жолына түсудегі адамның жомарттық ниеті. Абай жәуанмәрттіліктің (жомарттықтың) үш сипатын айтады, олар шындық, ақ пейілділік және ақылдылық. (Қараңыз: Абай. Екінші том. Өлеңдер мен аудармалар. Поэмалар. Қарасөздер. Алматы: Жазушы, 1995, 199-б).

Хакім Абайдың айтуынша шындық табиғатында әділет болмақ, ақ пейілдіктен шапағат шықпақ, ақылдан даналық тумақ. Сөйтіп Абай жәуанмәрттіліктен үш ұғым (шындық, ақ пейілділік, ақылдылық) шығарса, бұл үш ұғымнан тағы да үш үғым (шындықтан - әділет, ақ пейілділіктен - шапагат, ақылдылықтан даналық) шығарып отыр. Осылайша, түсінген адамға Абай жомарттықтың (жәуанмәрттіліктің)

 $-3 + 19 + 3 -$ 

мазмунын ашып берген. Абай үғымында әділет дегеніміздің негізі шындықта екен, олай болса шындық деген не? Шыңдық деген бар болмыс, біз болмаған нәрсені шындық деп айта алмаймыз. Шындык атану үшін, оның бар болуы қажет. Барлық - шындық негізі. Ал, бар болған шындықта әділет бар, себебі болған нәрсе өз тәртібімен, зандылығымен, ретімен болмақ, әділет дегеніміздің өзі реттілік әрі қажеттіліктен туған шындық. Болмыстың шын болуы деген әділеттілік туралы ұғымға бастап тұр. Егер болайын деп тұрған болмыс шындыққа айналмаса қайдағы әділеттілік. Демек, әділет Жаратушы құдыретіне қатысты. Оны дінді мойындамайтындар үшін табиғаттың заңдылығы деп түсіндіруге болады. Жалпы алғанда Әділет жаратылыстың негізгі қасиеті. Осы мәселені нақтылы адамға қатысты айтсақ, адамның заттық формаға еніп, туылғандығында әділет жатыр. Адамның дүниеге келуі - әділеттілік, ол нағыз шындық. Өзгеше айтсақ, шыңдықтың мазмуны - әділеттілік. Демек, әділеттілік адамның дүниеге келуінен басталмақ. Әрбір адам дүниеге әділеттің көрінісі шындық болып келеді, бірақ бұл әлі жомарттық емес, оның алғашқы сипаты. Жомарттықтың екінші сипаты ақ пейілділік, дүниеге енген жанның пейілі ақ, таза болуы шарт, бірақ осы мәселеде проблемалар басталып кетеді. Адам дүниеге шындық болып келгенмен, оның пейілі ақ болмауы да мүмкін,

 $-3 + 20$ 

айталық, Шыңғысхан, Темір хан сияқты аналарынан бейнелеп айтқанда "қан уыстап" туса, қайдағы ақ пейілділік, демек ақ пейілділік ерекше жандар үлесіндегі іс, себебі Абай ақ пейілділіктен шапағат болмақ дейді. Бүл жағдай түсінікті болу ушін, ақ пейілділік дегеніміз не, соған қысқаша түсініктеме бере кетейін. Пейіл адамның ішкі философиясы, ол үнемі жарқырап сыртқа шыға бермейтін сана. Пейіл өз кезегін, қажеттілігін тосып жатады. Пейіл қажет болған жағдайда көрініс береді, сонда ол ізгілікке бастаса, оның ақ пейіл болғаны, ал керісінше пейіл зұлымдыққа бастаса ол қара пейіл болмақ, ізгілікке басталған ақ пейіл шапағат шашпақ, зүлымдыққа бастайтын қара пейіл әлемге зұлымдық әкелмек. Адам пейілі неге ақ, неге қара болмақ деген арнайы тақырып, ол мәселеге Абай бармаған. Шапағат ақ пейілділіктің өлшемі. Ақ пейілді адам, шапағаты мол жан. Шапағат деген адамның өз басынан асып, өзгеге жасай алатын ерекше ықласы. Шапағатқа өзі жеткен адам, енді басқаларды шапағаттандырмақ, бүл жомарттылықтың Абай айтып отырған екінші сипаты. Енді әділетке шапағат қосылып отыр, тегінде бұлар бірінсіз-бірі болмайтын жайлар, біз түсіну әрі түсіндіру үшін талқыға салып отырмыз. Шапағат деген адамның жеке басына ғана қатысты емес, адамдар арасындағы өділетті қатынасты бейнелейтін ұғым.

Абай жәуанмәрттіліктің үшінші сипатын - ақыл

$$
3 \cdot 21
$$

- дейді де, оған мынандай түсініктеме берген: "Нақыл (ақыл) маглұм дүр, ғылымның бір аты екендігі" (ол да сонда, 199 б). Осы түсінік және мәтінді ары қарай ынтамен оқыған адам ақылдың кемелдену деңгейлері туралы ұғымға келеді, жомарт адам тек қана ақылды жан емес, ол даналық жолына түскен кісі. Абай түсінігінде даналық ақылдың кемелденген көрінісі. Жомарттықтың айтылған екі сипаты: әділет пен шапағат ақылға нүр беріп, оны даналыққа бастайды.

Даналық туралы тарихта әңгіме көп болды. Даналарды тануда қателіктер үнемі болуда. Сондықтан даналар тізімі қайта-қайта жасалуда. Осы түста даналықты анықтаудың Абай нақтылы өлшемдерін айтып отыр. Адам дана атануы үшін міндетті түрде әділ және шапағатты жан болуы керек. Аристотель даналыққа мынандай анықтама берген еді: "... Мудрость есть наука об определенных причинах и началах". (Аристотель. Соч. Т. 1. М., 1976. С.67). Бұл анықтама негізінен дұрыс, бірақ толық емес, оны толықтыру мақсатында Сократтын философия (даналық туралы ілім) ізгілікті білім дегенін және Абайдың даналық әділет пен шапағаттан түрады деген ойларымен толықтырсақ ұғым мазмүнды болмақ.

Сонымен жомарт адамның бойында үш касиет болуы керек, олар әділеттілік, шапагаттылық және даналық. Ондай адамдар кімдер дегенге Абай нақтылы жауап берген. "Бұл айтылмыш үш хасләттің (сипаттың, F.E.) иелерінің алды - пайғамбарлар, онан соң - әулиелер, онан

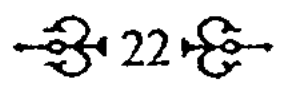

соң – хакімдер, ең ақыры – кәміл мұсылмандар". Ол да сонда, 199-б). Абай жомарттықтың гипологиясын нақтылы анықтап берген. Комарттардың алды - пайғамбарлар дейді. Бұл гезиске еш талас жоқ. Пайғамбарлар әділетті, папағатты және дана жандар, тек мәселе шын найғамбар ішіне жалған пайғамбарлар еніп кетіп, тайғамбарлыққа көлеңке түсірмесе. Мысалы, Эжен Сейфуллин 1923 жылы "Ленин" деген өлең казған. Сонда ол:

> Адамзаттың бақытына Саты, Аят, хадис уақытында Аты. Бұл дүниенің пайғамбары Ленин... ... Келешектің Құраны да Ленин. (С.Сейфуллин. 1 т. Алматы: Жазушы, 1986, 123-124 66.)

Пайғамбарлықты аңсау әр заманда болып үрады. Ислам дінін уағыздаушылар Мұхаммед онғы пайғамбар дейді. Сұлтанмахмұт Торайғыров аман астаң-кестең болып, социалистік дәуір астала бастағанда "Ғайса кім?" - деген сауал ойған. Ғайса пайғамбар ақын түсінігінде әділетті, капағатты әрі дана жан, заманға сондай адам ажет болатын. Оны негізінде ақын сауалын үстірт үсінгендер Ғайса кім дегенде Сұлтанмахмүт Іарксті айтып отыр десе, екіншілері Ленинді йтты десті. Мәселе өзгеше болатын, бұл ақынның ақтылы кісіні емес пайғамбарлықты аңсағаннан уған идеясы болатын.

 $-3.23 + 3.$